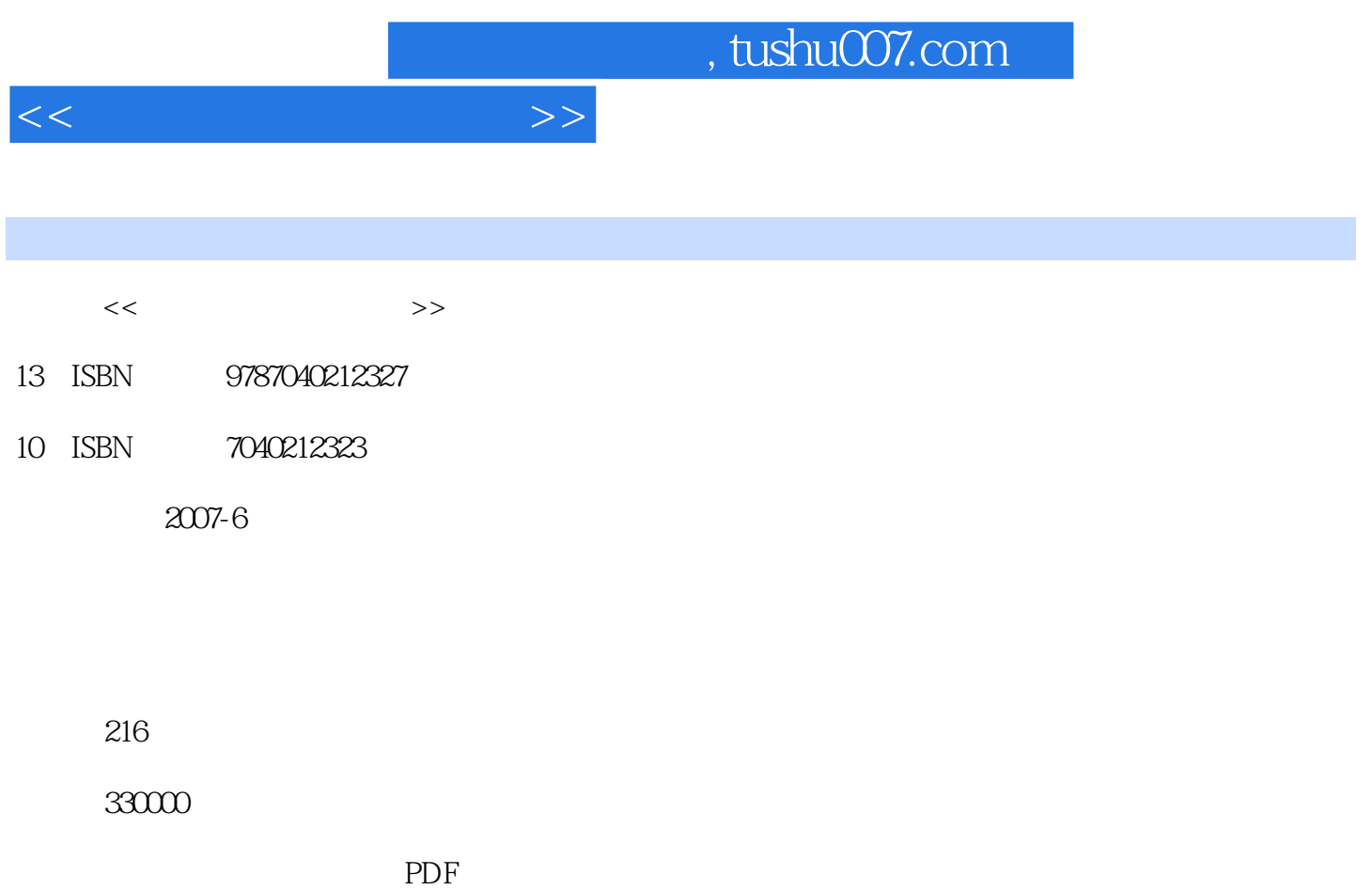

http://www.tushu007.com

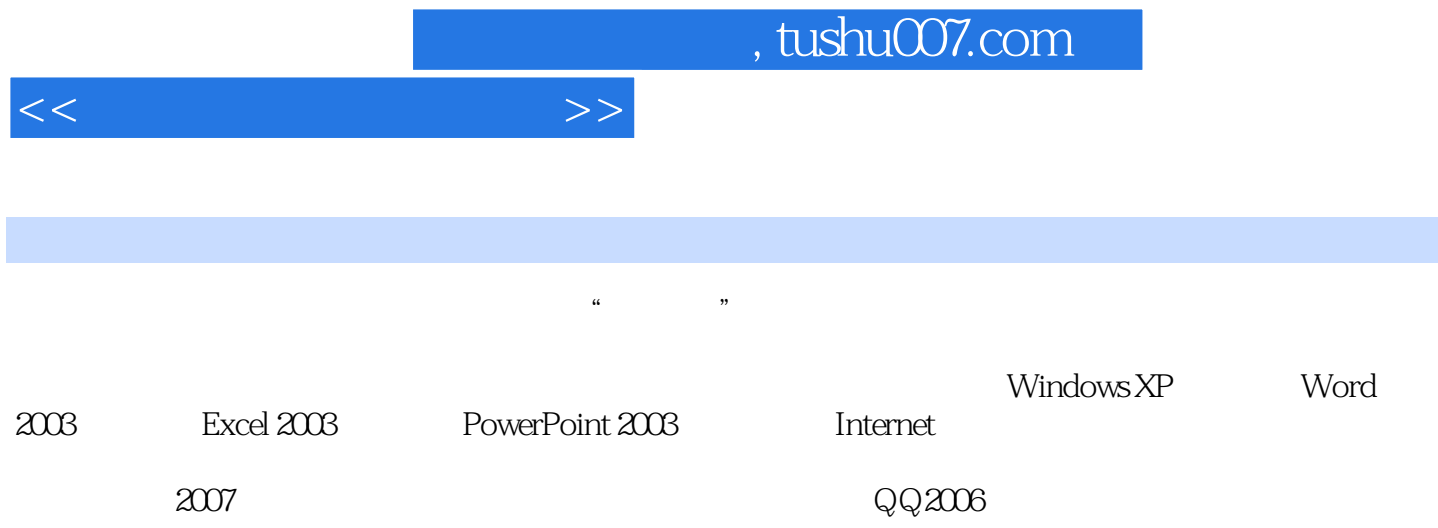

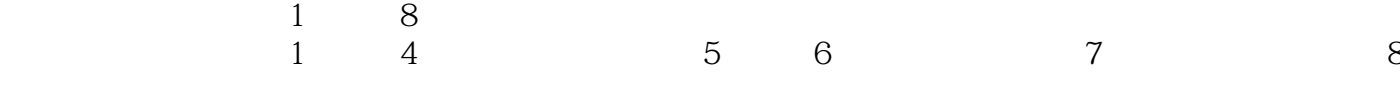

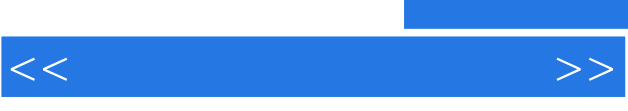

 $\mathcal{L}$  and  $\mathcal{L}$  and  $\mathcal{L}$  and

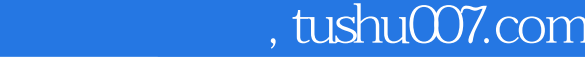

 $\frac{2}{3}$ 3 windows XP<br>4 Word 2003 4 Word 2003<br>5 Excel 2003 5 Excel 2003<br>6 PowerPoint 6 PowerPoint 2003<br>7 Internet 7 Internet<br>8 第8章 多媒体技术概述 第1章病毒检测  $\frac{2}{3}$  $\text{windows } \text{XP}$ 4 word 2003<br>5 Excel 2003 Excel 2003 6 PowerPoint 2003 7 Internet  $8<sub>5</sub>$  $1$ 

<<计算机文化基础实训>>

 $2<sub>1</sub>$ 

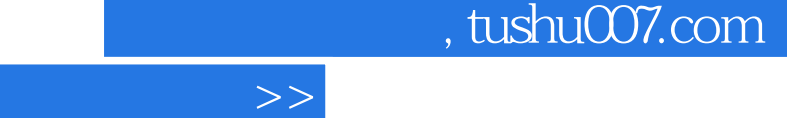

 $<<$ 

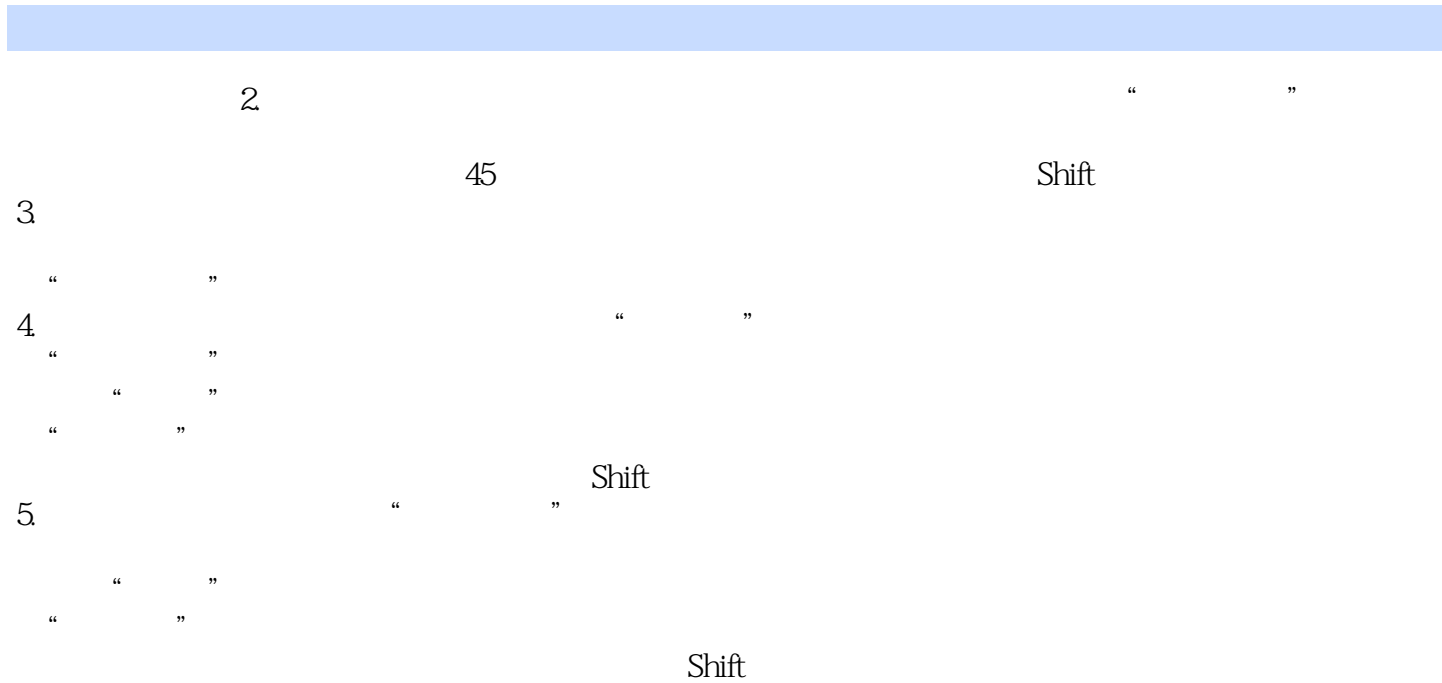

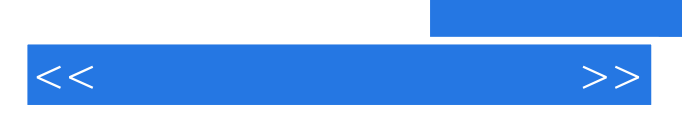

 $\frac{1}{\sqrt{N}}$  and  $\frac{1}{\sqrt{N}}$  and  $\frac{1}{\sqrt{N}}$  and  $\frac{1}{\sqrt{N}}$  and  $\frac{1}{\sqrt{N}}$  and  $\frac{1}{\sqrt{N}}$  and  $\frac{1}{\sqrt{N}}$  and  $\frac{1}{\sqrt{N}}$  and  $\frac{1}{\sqrt{N}}$  and  $\frac{1}{\sqrt{N}}$  and  $\frac{1}{\sqrt{N}}$  and  $\frac{1}{\sqrt{N}}$  and  $\frac{1}{\sqrt{N}}$  and

*Page 6*

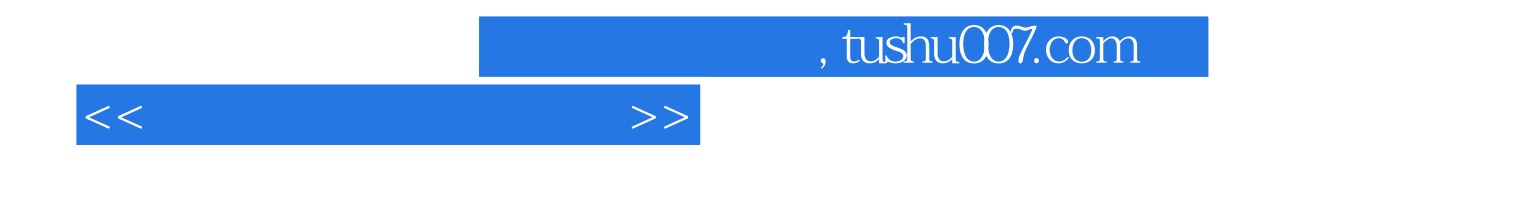

本站所提供下载的PDF图书仅提供预览和简介,请支持正版图书。

更多资源请访问:http://www.tushu007.com